# **Nxpy Documentation**

Release 1.0.0

Nicola Musatti

## Contents

| 1  | abstract - Additions to the abc standard module                                | 3  |
|----|--------------------------------------------------------------------------------|----|
| 2  | backup_file - File objects with automated backup                               | 5  |
| 3  | command - Wrap complex commands in Python objects                              | 7  |
| 4  | file_object - Stubs for read-only and modifiable file-like objects             | 11 |
| 5  | file - File related utilities                                                  | 13 |
| 6  | maven - Tools to execute the Maven build tool and manipulate its configuration | 15 |
| 7  | memo - Memoize objects according to a given key                                | 17 |
| 8  | nonblocking_subprocess - Subprocesses with non-blocking I/O                    | 19 |
| 9  | past - Python version support enforcement                                      | 21 |
| 10 | path - File system related utilities                                           | 23 |
| 11 | ply - Add-ons for the PLY lexer & parser generator                             | 25 |
| 12 | sequence - Sequence related utilities                                          | 27 |
| 13 | sort - Sorting functions                                                       | 29 |
| 14 | svn - High level API for the Subversion version control tool                   | 31 |
| 15 | temp_file - Temporary files that support the context protocol                  | 35 |
| 16 | test - Test support utilities                                                  | 37 |
| 17 | xm1 - XML related utility classes                                              | 39 |
| 18 | core - Common library infrastructure                                           | 41 |
| 19 | Running the tests                                                              | 43 |
| 20 | Generating the documentation                                                   | 45 |
|    |                                                                                |    |

| 21 Creating a new release | 4 |
|---------------------------|---|
| 22 Indices and tables     | 4 |
| Python Module Index       | 5 |

Nxpy is an etherogeneous collection of libraries, dealing with diverse topics such as wrapping complex commands with API's, automation of backup files, support for writing your own file-like objects and many other things.

Contents 1

2 Contents

## abstract - Additions to the abc standard module

Helpers for the standard abc module.

### ${\tt class\ abstractstatic}\,(\mathit{function})$

Decorator that combines staticmethod and abc.abstractmethod.

Copied from this answer to this StackOverflow question.

| Nxpy Documentation, I | Release 1.0.0 |  |  |
|-----------------------|---------------|--|--|
|                       |               |  |  |
|                       |               |  |  |
|                       |               |  |  |
|                       |               |  |  |
|                       |               |  |  |
|                       |               |  |  |
|                       |               |  |  |
|                       |               |  |  |
|                       |               |  |  |
|                       |               |  |  |
|                       |               |  |  |
|                       |               |  |  |
|                       |               |  |  |
|                       |               |  |  |
|                       |               |  |  |
|                       |               |  |  |
|                       |               |  |  |
|                       |               |  |  |
|                       |               |  |  |
|                       |               |  |  |
|                       |               |  |  |
|                       |               |  |  |
|                       |               |  |  |
|                       |               |  |  |
|                       |               |  |  |
|                       |               |  |  |
|                       |               |  |  |
|                       |               |  |  |
|                       |               |  |  |

### backup\_file - File objects with automated backup

Backup a file or directory to make editing reversible.

Implement the context manager protocol, so as to be suitable to be used with the *with* statement. When used in this fashion changes are discarded when an exception is thrown.

```
class BackupDir(dir_, ext='.BAK', mode=1)
      Move or copy a directory that needs to be recreated or modified.
           When the controlling with statement is entered, create the backup directory.
      __exit__(exc_type, exc_val, exc_tb)
           When the controlling with statement is exited normally discard the backup directory, otherwise restore it
           to its original place.
      ___init___(dir_, ext='.BAK', mode=1)
           Prepare to backup the dir_ directory.
           The backup will be created in dir_'s parent directory, which must be writable, with extension ext. If mode
           is MOVE, the default, the original directory will be moved to the backup destination; if mode is COPY it
           will be copied there.
      commit()
           Discard the backup, i.e. keep the supposedly modified file.
      rollback()
           Replace the original file with the backup copy.
      save()
           Create a backup copy of the original directory.
class BackupFile (file_, ext='.BAK', dir='.', mode=2)
      Implements a read only file object used to automatically back up a file that has to be modified.
        enter__()
           When the controlling with statement is entered, create the backup file.
```

### \_\_exit\_\_ (exc\_type, exc\_val, exc\_tb)

When the controlling *with* statement is exited normally discard the backup file, otherwise restore it to its original place.

### \_\_init\_\_(file\_, ext='.BAK', dir='.', mode=2)

Prepare to backup *file\_*, either a file-like object or a path.

The backup file will be created in directory *dir* with extension *ext*. If *mode* is *COPY* the original file will be copied to the backup destination; if *mode* is *MOVE* it will be moved there.

### close()

Close the backup file and release the corresponding reference.

The backup file may not be reopened.

### commit()

Discard the backup, i.e. keep the supposedly modified file.

#### name

The name of the file to be backed up.

### open(mode=4)

Open the backup file for reading. *mode* may be either *TEXT* or *BINARY*.

### rollback()

Replace the original file with the backup copy.

#### save()

Create a backup copy of the original file.

Throw SaveError if it wasn't possible.

### exception MissingBackupError

raised when a backup file or directory isn't found.

### exception NotSavedError

Raised when commit or rollback is called on an inactive BackUpFile or BackUpDirectory.

### exception RemovalError

Raised to signal errors in the removal of backup files or directories.

### exception SaveError

Raised when a backup file or directory could not be created.

### command - Wrap complex commands in Python objects

Tools to wrap a Python API around interactive and non-interactive programs.

The command. Command and interpreter. Interpreter classes handle batch and interactive commands respectively. They can be provided with option. Config instances which describe the options available to the programs being wrapped. The option. Parser class can then be used to validate option sets and construct the corresponding command lines. See the svn. svn module for a concrete example.

### 3.1 command - Drive batch commands with function calls

Non interactive command driver.

### class Command(cmd, debug=False)

Represents the command to be executed. Typically you would derive from this class and provide a different method for each alternative way of invoking the program. If the program you want to execute has many subcommands you might provide a different method for each sub-command. You can use the <code>option.Config</code> class to declare the options supported by your command and then use the <code>option.Parser</code> class to validate your methods' arguments and generate the resulting command line. A debug mode is available in which commands are echoed rather than run. This can be enabled globally or separately for each invocation.

```
___init___(cmd, debug=False)
```

Takes as arguments the command name and a boolean value indicating whether debug mode should be activated for all executions of this command.

```
run (parser, debug=False)
```

Executes the command. Takes as arguments a command line parser (see the *option* module) and a boolean indicating whether debug mode should be used for this execution.

### exception Error(cmd, returncode, err)

Raised when command execution fails.

```
__init__(cmd, returncode, err)
```

Takes the command line, the error code and the contents of the error stream.

## 3.2 error - The command package exception hierarchy

Exception classes for the nxpy.command package.

### exception BadLogFormat

Raised if the requested formatting option is unknown.

### exception Error

Package exceptions' base class.

### exception ExpectError

Raised on invalid input from stdout or stderr.

#### exception TimeoutError

Raised when expect didn't satisfy a timing constraint.

### exception TimerError

Raised on misuse of the Timer class.

### 3.3 interpreter - Wrap interactive programs in Python classes

Interactive program driver.

### exception BadCommand(cmd, err)

Raised on a command execution failure

```
___init___(cmd, err)
```

Takes the failed command and the contents of the error stream.

### class BaseInterpreter (popen)

Controls the execution of an interactive program in a sub-process. Provides means to send input to the controlled process and to check different conditions on its output and error streams.

```
___init___(popen)
```

Creates an interpreter instance. popen is a Popen-like object which must support non-blocking I/O.

Express expectations on the outcome of a command.

cond is a two argument callable which will be passed the command's standard output and standard error, and which should return *True* if the expectation is satisfied. For the other arguments see the documentation for the *Timer* class.

```
expect_any (**kwargs)
```

Expect any output.

### expect\_lines (count=1, \*\*kwargs)

Expect *count* lines of output.

```
expect_regexp (regexp, where=0, **kwargs)
```

Expect to find a match for the *regexp* regular expression within the *where* stream.

```
expect_string(string, where=0, **kwargs)
```

Expect a *string* in the *where* stream.

```
run (cmd, log=None, **kwargs)
```

Executes the command and waits for the expected outcome or an error.

```
send cmd(cmd, log=None)
           Write cmd to the interpreter's input, optianally logging it. If log is not None, override the global setting.
     setLog(log)
           If log is True, enable logging of command output and error, otherwise disable it.
class Interpreter(cmd)
     The actual Interpreter class.
     This implementation uses a core.nonblocking subprocess.NonblockingPopen instance.
       _init___(cmd)
           Creates an interpreter instance. popen is a Popen-like object which must support non-blocking I/O.
class LineWaiter(count)
     Wait for count lines of output.
     __call__(...) <==> x(...)
      ___init___(count)
           x.__init__(...) initializes x; see help(type(x)) for signature
class RegexpWaiter (regexp, where)
     Wait for a match to a given regexp, passed either compiled or as a string.
     __call__(...) <==> x(...)
     __init__ (regexp, where)
           x. init (...) initializes x; see help(type(x)) for signature
class StringWaiter(string, where)
     Wait for a specific string in the where stream.
     __call__(...) <==> x(...)
      init (string, where)
           x__init__(...) initializes x; see help(type(x)) for signature
class Timer (timeout=0, retries=0, interval=0.1, quantum=0.01)
     A collaborative timer class. Support a polling mechanism by keeping track of the amount of time to wait before
     the next attempt, according to different policies.
      __init__ (timeout=0, retries=0, interval=0.1, quantum=0.01)
           Specify an overall timeout, a number of retries and/or an interval between them. The next attempt will not
           take place before a quantum has passed. Timings are expressed in seconds. If a timeout is specified it will
           take precedence over the other arguments; in that case the number of retries will take precedence over the
           interval. If neither a timeout nor a number of retries are specified the overall timer will never expire.
     expired()
           Indicate whether the current timer expired. Use as polling loop control condition.
     getInterval()
           Return the next wait interval. Call after each attempt in order to know how long to wait for.
     reset()
           Reset the timer.
waitError(out, err)
     Wait for any error.
waitOutput (out, err)
     Wait for any output.
```

### 3.4 option - Describe complex command lines

Function argument to command line option conversion. Provides means to describe commands with complicated syntaxes, which often combine sub-commands, options and arguments. Typical examples include subversion and ftp.

Command option definitions. Provides a single definition point for all the options supported by a command.

```
__init__ (prefix='-', separator=' ', bool_opts=(), value_opts=(), iterable_opts=(), format_opts={}, mapped_opts={}, opposite_opts={})
```

Constructor. Its arguments are used to specify all the valid options. Each option is prefixed by *prefix*. When an option takes multiple arguments these are separated by a *separator*. *bool\_opts* must be specified on the command line when they are *True*. *value\_opts* take a single argument; *iterable\_opts* take multiple arguments; *format\_opts* have their syntax specified by means of a format string; *mapped\_opts* require some form of translation, usually because they are not valid Python identifiers; *opposite\_opts* must be specified on the command line when they are *False*.

### exception InvalidOptionError

Raised when an option is not supported.

```
class Parser(config, command, arguments, options, **defaults)
```

Constructs a complex command line from the provided *command* and its *options* and *arguments*. Uses a *Config* instance, *config*, to provide means to check conditions on the supplied options. Other constraints on how options should be used may be expressed and verified by means of the *check* methods.

```
__init__ (config, command, arguments, options, **defaults)
```

Takes an instance of Config, a command to execute, an iterable of arguments and a mapping of options and their actual values. The remaining keyword arguments indicate the options supported by command with their default values.

### checkExactlyOneOption(\*options)

Checks that one and only one in a set of mutually exclusive options has been specified.

### checkExclusiveOptions(\*options)

Checks that at most one in a set of mutually exclusive options has been specified.

### checkMandatoryOptions(\*options)

Checks that all compulsory options have been specified.

### checkNotBothOptsAndArgs (\*options)

Checks that options incompatible with arguments haven't been specified if any argument is present.

### checkOneBetweenOptsAndArgs (\*options)

Checks that either at least one in a set of options or some arguments have been specified, but not both.

### getCommandLine()

Returns the command line to be executed.

## file\_object - Stubs for read-only and modifiable file-like objects

Helper classes for the implementation of read-only and writable file objects that forward calls to an actual file object variable.

### class ReadOnlyFileObject(file\_=None)

Implement the non modifying portion of the file object protocol by delegating to another file object.

Subclass and override as needed.

### setFile (file\_)

Set the delegate file object.

### class WritableFileObject(file\_=None)

Implement the file object protocol by delegating to another file object.

Subclass and override as needed.

| Nxpy Documentation, Release 1.0.0 |  |  |  |  |  |
|-----------------------------------|--|--|--|--|--|
|                                   |  |  |  |  |  |
|                                   |  |  |  |  |  |
|                                   |  |  |  |  |  |
|                                   |  |  |  |  |  |
|                                   |  |  |  |  |  |
|                                   |  |  |  |  |  |
|                                   |  |  |  |  |  |
|                                   |  |  |  |  |  |
|                                   |  |  |  |  |  |
|                                   |  |  |  |  |  |
|                                   |  |  |  |  |  |
|                                   |  |  |  |  |  |
|                                   |  |  |  |  |  |
|                                   |  |  |  |  |  |
|                                   |  |  |  |  |  |
|                                   |  |  |  |  |  |
|                                   |  |  |  |  |  |
|                                   |  |  |  |  |  |
|                                   |  |  |  |  |  |
|                                   |  |  |  |  |  |
|                                   |  |  |  |  |  |
|                                   |  |  |  |  |  |
|                                   |  |  |  |  |  |
|                                   |  |  |  |  |  |
|                                   |  |  |  |  |  |
|                                   |  |  |  |  |  |
|                                   |  |  |  |  |  |
|                                   |  |  |  |  |  |

## file - File related utilities

File related utilities.

 $\verb|compare| (file1, file2, ignore\_eof=True, encoding=None)|$ 

Compare two text files for equality. If *ignore\_eof* is *True*, end of line characters are not considered. If not *None encoding* is used to open the files. On Python 2.x *encoding* is ignored.

open\_(\*args, \*\*kwargs)

Open a file removing invalid arguments on Python 2.x.

maven - Tools to execute the Maven build tool and manipulate its configuration

Tools to drive the Maven build tool and to manipulate its configuration files.

- 6.1 artifact Representation of a Maven artifact
- 6.2 assembly\_descriptor Representation of a Maven Assembly plugin's descriptor
- 6.3 mvn Wrapper class for the mvn command line tool

Maven wrapper.

```
class Mvn (debug=None)
   __init__ (debug=None)
        Takes as arguments the command name and a boolean value indicating whether debug mode should be activated for all executions of this command.
clean (projects=None, debug=None)
deploy (projects=None, debug=None)
package (projects=None, debug=None)
```

### 6.4 pom - Representation of a Maven POM file

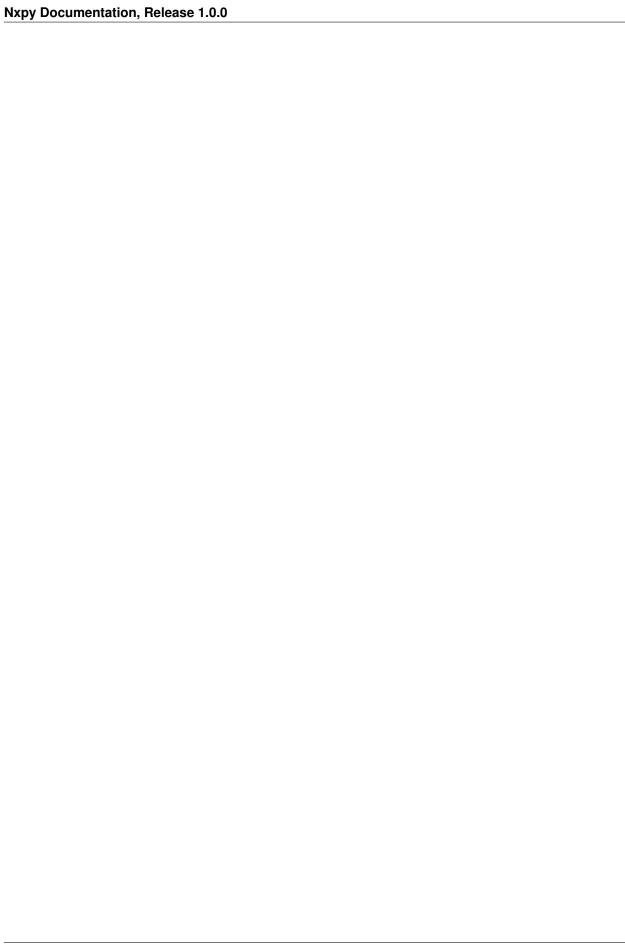

## memo - Memoize objects according to a given key

Memoize class instances according to a given key.

By default the key only assumes the *True* value, thus implementing a singleton.

#### class Memo

Base class for classes that require memoization.

Subclasses should override the \_key(\*args, \*\*kwargs) method to compute a key on the constructor's arguments.

Care should be taken to avoid calling \_\_init\_\_() again for entities already constructed.

static \_\_\_new\_\_\_(cls, \*args, \*\*kwargs)

Return the instance corresponding to the given key, creating it if it doesn't exist.

### nonblocking\_subprocess - Subprocesses with non-blocking I/O

Allow non-blocking interaction with a subprocess.

This module was taken from this recipe in the ActiveState Code Recipes website, with only minor modifications. This is the original description:

```
Title: Module to allow Asynchronous subprocess use on Windows and Posix

→platforms

Submitter: Josiah Carlson (other recipes)

Last Updated: 2006/12/01

Version no: 1.9

Category: System
```

On Windows pywin32 is required.

### class NonblockingPopen (cmd, encoding=None, \*\*kwargs)

An asynchronous variant to subprocess. Popen, which doesn't block on incomplete I/O operations.

Note that the terms input, output and error refer to the controlled program streams, so we receive from output or error and we send to input.

```
init (cmd, encoding=None, **kwargs)
```

Execute *cmd* in a subprocess, using *encoding* to convert to and from binary data written or read from/to the subprocess's input, output and error streams.

Additional keyword arguments are as specified by subprocess.Popen.\_\_init\_\_() method.

### get\_conn\_maxsize(which, maxsize)

Return which output pipe (either stdout or stderr) and massize constrained to the [1, 1024] interval in a tuple.

### recv (maxsize=None)

Receive at most *maxsize* bytes from the subprocess's standard output.

### recv\_err (maxsize=None)

Receive at most *maxsize* bytes from the subprocess's standard error.

### send(input\_)

Send *input*\_ to the subprocess's standard input.

### send\_recv (input\_=", maxsize=None)

Send *input*\_ to the subprocess's standard input and then receive at most *maxsize* bytes from both its standard output and standard error.

### **recv\_some** (p, t=0.1, e=1, tr=5, stderr=0)

Try and receive data from *NonblockingPopen* object *p*'s stdout in at most *tr* tries and with a timeout of *t*. If *stderr* is True receive from the subprocess's stderr instead.

### send\_all (p, data)

Send all of *data* to *NonblockingPopen* object *p*'s stdin.

## past - Python version support enforcement

Identification and enforcement of supported Python releases.

### class Version(version)

Identifies a Python release in a way that is convenient for comparison and printing.

### at\_least()

Return *True* if the current Python version is equal or higher than *self*.

#### at\_most()

Return True if the current Python version is equal or lower than self.

### enforce\_at\_least (version)

Assert that the current Python version is equal or higher than version.

### enforce\_at\_most (version)

Assert that the current Python version is equal or lower than version.

## path - File system related utilities

filesystem related utilities.

### ${\tt class \ CurrentDirectory}\ (path)$

A context manager that allows changing the current directory temporarily.

```
__init__(path)
```

Set the current directory to path.

### current

Return the current directory.

### blasttree(dir\_)

Remove a directory more stubbornly than shutil.rmtree().

Required on filesystems that do not allow removal of non-writable files

ply - Add-ons for the PLY lexer & parser generator

Wrapper classes for the PLY parser generator.

- 11.1 parser A class wrapper for PLY parsers
- 11.2 scanner A class wrapper for PLY scanners

## sequence - Sequence related utilities

Utility functions that deal with non-string sequences.

### make\_tuple(arg)

An alternate way of creating tuples from a single argument.

A single string argument is turned into a single element tuple and a dictionary argument is turned into a tuple of its items. Otherwise it works like the standard tuple constructor.

sort - Sorting functions

Sort functions.

### topological\_sort (pairs)

Provide a topological ordering of the supplied pair elements.

*pairs* is a sequence of two element sequences, in which the first element comes before the second according to the desired ordering criterium.

## svn - High level API for the Subversion version control tool

A Python API for the Subversion version control tool.

A lazy, ahem, agile person's answer to the official svn bindings.

## 14.1 svn - Wrapper for the svn client tool

Subversion client wrapper.

Only supports versions 1.6, 1.7 and 1.8, others might work but have not been tested. Requires at least Python 2.6.

```
class Info(out)
```

Represents the output of the svn info command in a structured way.

class Parser(command, arguments, options, \*\*defaults)

Allows passing nxpy.svn.url.Url instances as arguments to Svn's methods.

```
__init__ (command, arguments, options, **defaults)
```

Takes an instance of Config, a command to execute, an iterable of arguments and a mapping of options and their actual values. The remaining keyword arguments indicate the options supported by command with their default values.

### class Status(line)

Represents the output of one line of the svn status command in a structured way.

### class Svn (debug=None)

The actual wrapper.

```
___init___(debug=None)
     Takes as arguments the command name and a boolean value indicating whether debug mode should be
     activated for all executions of this command.
cat (*targets, **options)
checkout (src, dest, debug=None, **options)
commit (src, debug=None, **options)
copy (src, dest, debug=None, **options)
delete(*targets, **options)
diff(*targets, **options)
getexternals(d)
     Return d's syn:externals property as a dictionary of directory - URL pairs.
     Note that only a limited subset of the externals syntax is supported: either the pre-syn 1.5 one (direc-
     tory - URL) or the same with inverted elements. Throw nxpy.svn.url.BadUrlError if an external URL is
     malformed.
getignore (d)
import_(src, dest, debug=None, **options)
info(*targets)
list (*targets)
log (src, **options)
mkdir (*targets, **options)
move (src, dest, debug=None, **options)
propget (name, *targets)
propset (name, *targets, **options)
```

## 14.2 synadmin - Wrapper for the synadmin administration tool

setexternals (externals, d, username=", password=")

setignore (ignore, d, username=", password=")

Subversion administration tool wrapper.

version()

status (\*targets, \*\*options)
update (\*targets, \*\*options)

```
class SvnAdmin (debug=None)

__init__ (debug=None)

Takes as arguments the command name and a boolean value indicating whether debug mode should be activated for all executions of this command.

create (path, debug=None)
```

# 14.3 url - Models a URL adhering to the trunk/tags/branches convention

Subversion URL manipulation.

#### exception BadUrlError

Indicates a malformed URL.

#### class Url(path)

A well-formed Subversion repository URL that follows standard svn conventions.

The URL must end in either 'trunk', 'tags/label' or 'branches/label'.

```
__eq__(other)
    x.__eq__(y) <==> x==y
__init__ (path)
    x.__init__(...) initializes x; see help(type(x)) for signature
__ne__ (other)
    x.__ne__(y) <==> x!=y
__str__ () <==> str(x)
getbranch (branch)
gettag (tag)
gettrunk ()
isbranch (branch=None)
istag (tag=None)
istrunk ()
```

### 14.4 wcopy - Models a working copy

Working copy manipulation.

#### exception ModifiedError

Raised when attempting to tag or branch a working copy that contains changes.

#### exception NotOnBranchError

Raised when attempting to delete a working copy that is not on the requested branch.

#### exception NotOnTagError

Raised when attempting to delete a working copy that is not on the requested tag.

```
delete_branch (label)
delete_path (path, keep_local=False)
delete_tag (label)
getexternals ()
getignore ()
setexternals (ext)
setignore (ign)
tag (label)
update (ignore_externals=False)
```

### temp\_file - Temporary files that support the context protocol

Temporary files and directories.

Requires at least Python 2.6

#### class TempDir(\*args, \*\*kwargs)

A temporary directory that implements the context manager protocol.

The directory is removed when the context is exited from. Uses tempfile.mkdtemp() to create the actual directory.

```
__init__(*args, **kwargs)
```

Create a temporary directory with the given arguments.

#### name

Return the directory name.

#### class TempFile(\*args, \*\*kwargs)

A temporary file that implements the context manager protocol.

 $Wrap\ a\ \texttt{tempfile.NamedTemporaryFile}\ ()\ \ \textbf{generated}\ \ \textbf{file-like}\ \ \textbf{object, to}\ \ \textbf{ensure}\ \ \textbf{it}\ \ \textbf{is}\ \ \textbf{not}\ \ \textbf{deleted}\ \ \textbf{on}\ \ \textbf{closed}.$ 

```
___init___(*args, **kwargs)
```

Create a temporary file with the given arguments.

#### name

Return the actual file name.

| Nxpy Documentation, Release 1.0.0 |  |  |
|-----------------------------------|--|--|
|                                   |  |  |
|                                   |  |  |
|                                   |  |  |
|                                   |  |  |
|                                   |  |  |
|                                   |  |  |
|                                   |  |  |
|                                   |  |  |
|                                   |  |  |
|                                   |  |  |
|                                   |  |  |
|                                   |  |  |
|                                   |  |  |
|                                   |  |  |
|                                   |  |  |
|                                   |  |  |
|                                   |  |  |
|                                   |  |  |
|                                   |  |  |
|                                   |  |  |
|                                   |  |  |
|                                   |  |  |
|                                   |  |  |
|                                   |  |  |
|                                   |  |  |
|                                   |  |  |
|                                   |  |  |
|                                   |  |  |
|                                   |  |  |
|                                   |  |  |
|                                   |  |  |
|                                   |  |  |
|                                   |  |  |
|                                   |  |  |
|                                   |  |  |
|                                   |  |  |
|                                   |  |  |
|                                   |  |  |
|                                   |  |  |

test - Test support utilities

Testing related utilities.

# 16.1 env - Access to the testing environment for the svn, maven and msvs packages

Environment configuration for tests that interact with the system.

### 16.2 log - Log configuration for tests

Logging configuration for tests.

### 16.3 test - Support functions for running tests

Unittest utility functions.

#### skipIfNotAtLeast (version)

Skip the current test if the current Python release is lower than version.

#### skipIfNotAtMost (version)

Skip the current test if the current Python release is higher than *version*.

#### testClasses (\*classes)

Runs all tests defined in the given classes.

#### testModules (\*modules)

Runs all tests defined in the given modules.

 $\mathtt{xml}$  - XML related utility classes

XML related utility classes.

### 17.1 util - Various utilities

core - Common library infrastructure

18.1 error - nxpy's exception hierarchy

### Running the tests

Nxpy tests are based on the standard unittest module. As recent features are used the unittest2 backport is required with Python 2.6. Tests reside in \_test subdirectories of the library package directory. For each module module tests should be found in a test\_module module.

|      |     | $\cap$ |
|------|-----|--------|
| CHAP | TFR | ( )    |

Generating the documentation

Nxpy's documentation is written in reStructuredText and rendered with Sphinx.

### Creating a new release

The basic steps for the creation of a new release are:

- Ensure that all the desired changes have been committed to the default branch.
- Run tests on all the supported versions of Python on all the supported platforms.

| Supported Python versions |
|---------------------------|
| 2.6                       |
| 2.7                       |
| 3.3                       |
| 3.4                       |
| 3.5                       |
| 3.6                       |

| Supported platforms |  |
|---------------------|--|
| Linux               |  |
| MacOS               |  |
| Windows 7 or later  |  |

- Ensure that all tests either pass or are skipped for a valid reason, e.g. a module requires a higher version of Python.
- Update release information where required:
  - CHANGES.txt
  - DESCRIPTION.txt
  - README.rst
  - setup.py
  - docs/index.rst

•

The libraries are being developed with Python 3.7 so as to be compatible with Python 2.7. Tests are run and most modules work also with 3.4, 3.5 and 3.6. Some should still work with versions as early as 3.2 and 2.5.

Originally the libraries resided on SourceForge and were distributed as a single package. Starting from release 1.0.0 each library is being packaged separately even though they are all hosted within the same project on GitHub.

The Nxpy logo was drawn by Claudia Romano.

## Indices and tables

- genindex
- modindex
- search

#### n

```
nxpy.command, 7
nxpy.command.command, 7
nxpy.command.error, 8
nxpy.command.interpreter, 8
nxpy.command.option, 10
nxpy.core, 41
nxpy.core.abstract.abstract,3
nxpy.core.backup_file.backup_file,5
nxpy.core.error,41
nxpy.core.file.file, 13
nxpy.core.file_object.file_object,11
nxpy.core.memo.memo, 17
nxpy.core.nonblocking_subprocess.nonblocking_subprocess,
nxpy.core.past.past, 21
nxpy.core.path.path, 23
nxpy.core.sequence.sequence, 27
nxpy.core.sort.sort, 29
nxpy.core.temp_file.temp_file,35
nxpy.maven, 15
nxpy.maven.mvn, 15
nxpy.ply, 25
nxpy.svn, 31
nxpy.svn.svn, 31
nxpy.svn.svnadmin, 32
nxpy.svn.url, 33
nxpy.svn.wcopy, 33
nxpy.test, 37
nxpy.test.env, 37
nxpy.test.log, 38
nxpy.test.test, 38
nxpy.xml, 39
```

52 Python Module Index

| Symbols                                | new() (Memo static method), 17                           |
|----------------------------------------|----------------------------------------------------------|
| call() (LineWaiter method), 9          | str() (Info method), 31                                  |
| call() (RegexpWaiter method), 9        | str() (Status method), 31                                |
| call() (StringWaiter method), 9        | str() (Url method), 33                                   |
| enter() (BackupDir method), 5          | str() (Wcopy method), 33                                 |
| enter() (BackupFile method), 5         | Λ                                                        |
| eq() (Url method), 33                  | A                                                        |
| exit() (BackupDir method), 5           | abstractstatic (class in nxpy.core.abstract.abstract), 3 |
| exit() (BackupFile method), 5          | at_least() (Version method), 21                          |
| init() (BackupDir method), 5           | at_most() (Version method), 21                           |
| init() (BackupFile method), 6          | D                                                        |
| init() (BadCommand method), 8          | В                                                        |
| init() (BaseInterpreter method), 8     | BackupDir (class in nxpy.core.backup_file.backup_file),  |
| init() (Command method), 7             | 5                                                        |
| init() (Config method), 10             | BackupFile (class in nxpy.core.backup_file.backup_file), |
| init() (CurrentDirectory method), 23   | 5                                                        |
| init() (Data method), 37               | BadCommand, 8                                            |
| init() (Env method), 37                | BadLogFormat, 8                                          |
| init() (EnvBase method), 37            | BadUrlError, 33                                          |
| init() (Error method), 7               | BaseInterpreter (class in nxpy.command.interpreter), 8   |
| init() (Info method), 31               | blasttree() (in module nxpy.core.path.path), 23          |
| init() (Interpreter method), 9         | branch() (Wcopy method), 33                              |
| init() (LineWaiter method), 9          |                                                          |
| init() (Mvn method), 15                | C                                                        |
| init() (NonblockingPopen method), 19   | cat() (Svn method), 32                                   |
| init() (Parser method), 10, 31         | checkExactlyOneOption() (Parser method), 10              |
| init() (ReadOnlyFileObject method), 11 | checkExclusiveOptions() (Parser method), 10              |
| init() (RegexpWaiter method), 9        | checkMandatoryOptions() (Parser method), 10              |
| init() (Status method), 31             | checkNotBothOptsAndArgs() (Parser method), 10            |
| init() (StringWaiter method), 9        | checkOneBetweenOptsAndArgs() (Parser method), 10         |
| init() (Svn method), 31                | checkout() (Svn method), 32                              |
| init() (SvnAdmin method), 32           | clean() (Mvn method), 15                                 |
| init() (TempDir method), 35            | close() (BackupFile method), 6                           |
| init() (TempFile method), 35           | Command (class in nxpy.command.command), 7               |
| init() (Timer method), 9               | commit() (BackupDir method), 5                           |
| init() (Url method), 33                | commit() (BackupFile method), 6                          |
| init() (Wcopy method), 33              | commit() (Svn method), 32                                |
| init() (WritableFileObject method), 11 | commit() (Wcopy method), 33                              |
| ne() (Url method), 33                  | compare() (in module nxpy.core.file.file), 13            |

| Config (class in nxpy.command.option), 10<br>copy() (Svn method), 32<br>create() (SvnAdmin method), 32<br>current (CurrentDirectory attribute), 23<br>CurrentDirectory (class in nxpy.core.path.path), 23                                                                                                    | LineWaiter (class in nxpy.command.interpreter), 9 list() (Svn method), 32 log() (Svn method), 32                                                                                                    |
|----------------------------------------------------------------------------------------------------|----------------------------------------------------------------------------------------------------|
| D                                                                                                    | M                                                                                                    |
| Data (class in nxpy.test.env), 37<br>delete() (Svn method), 32<br>delete_branch() (Wcopy method), 33<br>delete_path() (Wcopy method), 34<br>delete_tag() (Wcopy method), 34<br>deploy() (Mvn method), 15                                                                                                    | make_tuple() (in module nxpy.core.sequence.sequence), 27  Memo (class in nxpy.core.memo.memo), 17  MissingBackupError, 6  mkdir() (Svn method), 32  ModifiedError, 33  move() (Svn method), 32                                                                                                    |
| diff() (Svn method), 32                                                                                                    | Mvn (class in nxpy.maven.mvn), 15                                                                                                    |
| E                                                                                                    | N                                                                                                    |
| enforce_at_least() (in module nxpy.core.past.past), 21 enforce_at_most() (in module nxpy.core.past.past), 21 Env (class in nxpy.test.env), 37 EnvBase (class in nxpy.test.env), 37 Error, 7, 8 expect() (BaseInterpreter method), 8 expect_any() (BaseInterpreter method), 8 expect_lines() (BaseInterpreter method), 8 expect_regexp() (BaseInterpreter method), 8 expect_string() (BaseInterpreter method), 8 expect_string() (BaseInterpreter method), 8 ExpectError, 8 expired() (Timer method), 9 | name (BackupFile attribute), 6 name (TempDir attribute), 35 name (TempFile attribute), 35 NonblockingPopen (class in nxpy.core.nonblocking_subprocess.nonblocking_subprocess), 19 NotOnBranchError, 33 NotOnTagError, 33 NotSavedError, 6 nxpy.command (module), 7 nxpy.command.command (module), 7                                                 |
|                                                                                                    | nxpy.command.error (module), 8<br>nxpy.command.interpreter (module), 8                                                                                                    |
| get_conn_maxsize() (NonblockingPopen method), 19 get_data() (in module nxpy.test.env), 37 get_env() (in module nxpy.test.env), 37 getbranch() (Url method), 33 getCommandLine() (Parser method), 10 getexternals() (Svn method), 32 getexternals() (Wcopy method), 34 getignore() (Svn method), 32 getignore() (Wcopy method), 34 getInterval() (Timer method), 9 gettag() (Url method), 33 gettrunk() (Url method), 33                                                                                | nxpy.command.option (module), 10 nxpy.core (module), 41 nxpy.core.abstract.abstract (module), 3 nxpy.core.backup_file.backup_file (module), 5 nxpy.core.error (module), 41 nxpy.core.file.file (module), 13 nxpy.core.file_object.file_object (module), 11 nxpy.core.memo.memo (module), 17 nxpy.core.nonblocking_subprocess.nonblocking_subprocess |
| I                                                                                                    | nxpy.core.temp_file.temp_file (module), 35                                                                                                    |
| import_() (Svn method), 32<br>Info (class in nxpy.svn.svn), 31<br>info() (Svn method), 32<br>Interpreter (class in nxpy.command.interpreter), 9<br>InvalidOptionError, 10<br>isbranch() (Url method), 33<br>istag() (Url method), 33                                                                                                    | nxpy.maven (module), 15 nxpy.maven.mvn (module), 15 nxpy.ply (module), 25 nxpy.svn (module), 31 nxpy.svn.svn (module), 31 nxpy.svn.svnadmin (module), 32 nxpy.svn.url (module), 33                                                                                                    |
| istrunk() (Url method), 33                                                                                                    | nxpy.svn.wcopy (module), 33<br>nxpy.test (module), 37                                                                                                    |

54 Index

| nxpy.test.env (module), 37                                                                       | SvnAdmin (class in nxpy.svn.svnadmin), 32                                                                     |
|--------------------------------------------------------------------------------------------------|----------------------------------------------------------------------------------------------------|
| nxpy.test.log (module), 38                                                                       | <b>-</b>                                                                                                    |
| nxpy.test.test (module), 38                                                                      | Т                                                                                                    |
| nxpy.xml (module), 39                                                                            | tag() (Wcopy method), 34                                                                                      |
| Ο                                                                                                | TempDir (class in nxpy.core.temp_file.temp_file), 35<br>TempFile (class in nxpy.core.temp_file.temp_file), 35 |
| open() (BackupFile method), 6                                                                    | testClasses() (in module nxpy.test.test), 38                                                                  |
| open_() (in module nxpy.core.file.file), 13                                                      | TestEnvNotSetError, 37                                                                                        |
|                                                                                                  | testModules() (in module nxpy.test.test), 38                                                                  |
| P                                                                                                | TimeoutError, 8                                                                                               |
| package() (Mvn method), 15                                                                       | Timer (class in nxpy.command.interpreter), 9                                                                  |
| Parser (class in nxpy.command.option), 10                                                        | TimerError, 8                                                                                                 |
| Parser (class in nxpy.svn.svn), 31                                                               | topological_sort() (in module nxpy.core.sort.sort), 29                                                        |
| propget() (Svn method), 32                                                                       | 1.1                                                                                                    |
| propset() (Svn method), 32                                                                       | U                                                                                                    |
| _                                                                                                | update() (Svn method), 32                                                                                     |
| R                                                                                                | update() (Wcopy method), 34                                                                                   |
| ReadOnlyFileObject (class in                                                                     | Url (class in nxpy.svn.url), 33                                                                               |
| nxpy.core.file_object.file_object), 11                                                           |                                                                                                    |
| recv() (NonblockingPopen method), 19                                                             | V                                                                                                    |
| recv_err() (NonblockingPopen method), 19                                                         | Version (class in nxpy.core.past.past), 21                                                                    |
| recv_some() (in module                                                                           | version() (Svn method), 32                                                                                    |
| nxpy.core.nonblocking_subprocess.nonblocking_                                                    |                                                                                                    |
| 20                                                                                               | -W                                                                                                    |
| RegexpWaiter (class in nxpy.command.interpreter), 9                                              | waitError() (in module nxpy.command.interpreter), 9                                                           |
| RemovalError, 6                                                                                  | waitOutput() (in module nxpy.command.interpreter), 9                                                          |
| reset() (Timer method), 9                                                                        | Wcopy (class in nxpy.svn.wcopy), 33                                                                           |
| rollback() (BackupDir method), 5                                                                 | WritableFileObject (class in                                                                                  |
| rollback() (BackupFile method), 6                                                                | nxpy.core.file_object.file_object), 11                                                                        |
| run() (BaseInterpreter method), 8                                                                | <u>-</u> <u>-</u> <u>-</u> <u>-</u> <u>-</u> <u>-</u> <u>-</u>                                                |
| run() (Command method), 7                                                                        |                                                                                                    |
| S                                                                                                |                                                                                                    |
|                                                                                                  |                                                                                                    |
| save() (BackupDir method), 5                                                                     |                                                                                                    |
| save() (BackupFile method), 6                                                                    |                                                                                                    |
| SaveError, 6                                                                                     |                                                                                                    |
| send() (NonblockingPopen method), 19<br>send_all() (in module nxpy.core.nonblocking_subprocess.n | anhladina auhorosas                                                                                           |
| 20                                                                                               | onblocking_subplocess),                                                                                       |
| send_cmd() (BaseInterpreter method), 8                                                           |                                                                                                    |
| send_recv() (NonblockingPopen method), 20                                                        |                                                                                                    |
| setexternals() (Svn method), 32                                                                  |                                                                                                    |
| setexternals() (Wcopy method), 34                                                                |                                                                                                    |
| setFile() (ReadOnlyFileObject method), 11                                                        |                                                                                                    |
| setignore() (Svn method), 32                                                                     |                                                                                                    |
| setignore() (Wcopy method), 34                                                                   |                                                                                                    |
| setLog() (BaseInterpreter method), 9                                                             |                                                                                                    |
| skipIfNotAtLeast() (in module nxpy.test.test), 38                                                |                                                                                                    |
| skipIfNotAtMost() (in module nxpy.test.test), 38                                                 |                                                                                                    |
| Status (class in nxpy.svn.svn), 31                                                               |                                                                                                    |
| status() (Svn method), 32                                                                        |                                                                                                    |
| StringWaiter (class in nxpy.command.interpreter), 9                                              |                                                                                                    |
| Svn (class in nxpy.svn.svn), 31                                                                  |                                                                                                    |
|                                                                                                  |                                                                                                    |

Index 55